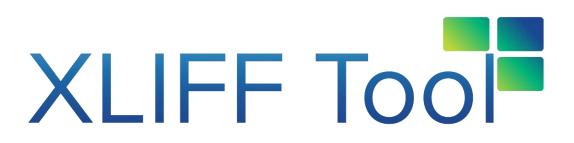

## Step by Step Guide for your XLIFF translation

The XLIFF tool allows users to manage translations of their extensions. Once translations are made, they can be saved and then reused in other projects. The tool is intended for developers and translators. For further information, questions and details please do not hesitate to contact our support.

Compatible with:

- Microsoft Dynamics 365 Business Central Essential
- Microsoft Dynamics 365 Business Central Premium

Supported Languages:

- German (Germany)
- English (United States)

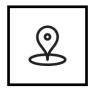

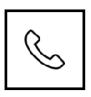

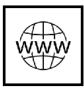

**BFN Informationstechnik GmbH** Uerdinger Str. 420 47800 Krefeld Phone: +49 215178294-00

Email: info@bfn-it.de Web: <u>www.bfn-it.de</u>

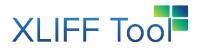

1. Select the menu entry "XLIFF Projects "to see all projects

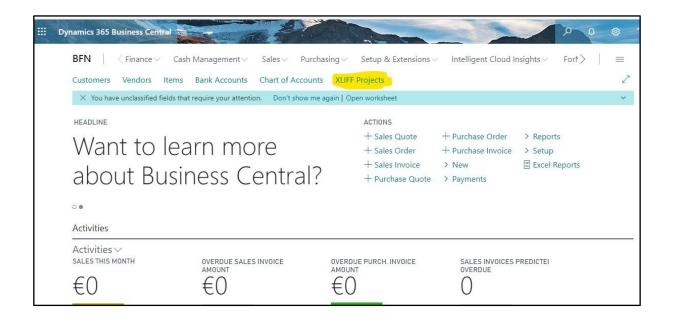

2. Click on "+New "to create a new Project

| $\leftarrow$ | XLIFF         | PROJECTS     |             |                        |                         |                   |                 | ד 🗋 📕            |
|--------------|---------------|--------------|-------------|------------------------|-------------------------|-------------------|-----------------|------------------|
|              | Q             | Search + New | 🐯 Edit List | : 📋 Delete 📑 Import XI | LIFF 🛛 🔀 Update Transla | ation 🔮 Languages | Page Naviga     | te … 🍸 🔳         |
|              |               | Code ↑       | Nam         | e                      | Language (Original)     | XLIFF Language    | No. of Elements | Last Upload      |
|              |               | EVENTS       | BFN         | Events                 | ENU                     | en-US             | 5319            | 22.05.2020 17:36 |
|              |               | GDPR         | BFN         | GDPR Tool              | ENU                     | en-US             | 274             | 21.05.2020 19:18 |
|              |               | HOLIDAY      | BFN         | Holiday Approval       | ENU                     | en-US             | 78              | 26.05.2020 11:53 |
|              |               | HOLIDAY2     | BFN         | Holiday Approval2      | ENU                     | en-US             | 114             | 27.05.2020 16:27 |
|              | $\rightarrow$ |              |             |                        |                         |                   | 0               |                  |
|              |               | VEEV         | BEN         | VeEv Base Solution     | ENU                     | en-US             | 12319           | 21.05.2020 20:47 |

3. Add the desired value to the fields

| $\leftarrow$ | XLIFF         | PROJECTS     |              |                 |                    |                     |                |             | ,       | SAVED            | Ľ,  |
|--------------|---------------|--------------|--------------|-----------------|--------------------|---------------------|----------------|-------------|---------|------------------|-----|
|              | Q             | Search + New | <b>B</b> ≱ E | dit List 📋 Del  | ete 🗋 Import XLIFF | 🗟 Update Translatio | on 💁 Languages | Page N      | lavigat | te ···           | 7 : |
|              |               | Code 1       |              | Name            |                    | Language (Original) | XLIFF Language | No. of Elen | nents   | Last Upload      |     |
|              |               | EVENTS       |              | BFN Events      |                    | ENU                 | en-US          |             | 5319    | 22.05.2020 17:36 |     |
|              |               | GDPR         |              | BFN GDPR Tool   |                    | ENU                 | en-US          |             | 274     | 21.05.2020 19:18 |     |
|              |               | HOLIDAY      |              | BFN Holiday Ap  | proval             | ENU                 | en-US          |             | 78      | 26.05.2020 11:53 |     |
|              |               | HOLIDAY2     |              | BFN Holiday Ap  | proval2            | ENU                 | en-US          |             | 114     | 27.05.2020 16:27 |     |
|              |               | VEEV         |              | BFN VeEv Base S | Solution           | ENU                 | en-US          | 1           | 2319    | 21.05.2020 20:47 |     |
|              | $\rightarrow$ | XLIFF        | :            | BEN XLIFE       |                    | ENU                 | en-US          |             | 0       |                  |     |

4. Select "import XLIFF "to import the English XLIFF File

| - XL | IFF PROJECTS           |              |                    |              |                     |                   |                 | SAVED            |
|------|------------------------|--------------|--------------------|--------------|---------------------|-------------------|-----------------|------------------|
| ,    | $^{ m O}$ Search + New | <b>B</b> ₽ E | dit List 🏾 🃋 Delet | Import XLIFF | 🔀 Update Transla    | ation 🔮 Languages | Page Naviga     | ate … 🛛 🏹 🔳      |
|      | Code 1                 |              | Name               |              | Language (Original) | XLIFF Language    | No. of Elements | Last Upload      |
|      | EVENTS                 |              | BFN Events         |              | ENU                 | en-US             | 5319            | 22.05.2020 17:36 |
|      | GDPR                   |              | BFN GDPR Tool      |              | ENU                 | en-US             | 274             | 21.05.2020 19:18 |
|      | HOLIDAY                |              | BFN Holiday Appr   | oval         | ENU                 | en-US             | 78              | 26.05.2020 11:53 |
|      | HOLIDAY2               |              | BFN Holiday Appr   | oval2        | ENU                 | en-US             | 114             | 27.05.2020 16:27 |
|      | VEEV                   |              | BFN VeEv Base So   | lution       | ENU                 | en-US             | 12319           | 21.05.2020 20:47 |
|      | → XLIFF                | :            | BEN XLIFF          |              | ENU                 | en-US             | 0               |                  |

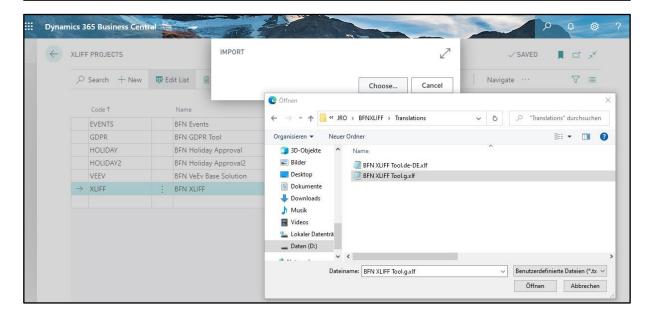

5. After import click on "Languages "to manage your languages

| - x | LIFF P          | ROJECTS    |              |          |                 |              |                     |                    |        | 2        | ✓ SAVED      |      |
|-----|-----------------|------------|--------------|----------|-----------------|--------------|---------------------|--------------------|--------|----------|--------------|------|
|     | ₽ Se            | arch + New | <b>I</b> ₽ E | dit List | 📋 Delete        | Import XLIFF | 🛃 Update Transla    | tion 🛛 😫 Languages | Page   | Naviga   | te ···       | 7 :  |
|     | C               | ode î      |              | Name     |                 |              | Language (Original) | XLIFF Language     | No. of | Elements | Last Upload  |      |
|     | E               | /ENTS      |              | BFN Eve  | ents            |              | ENU                 | en-US              |        | 5319     | 22.05.2020 1 | 7:36 |
|     | G               | DPR        |              | BFN GE   | PR Tool         |              | ENU                 | en-US              |        | 274      | 21.05.2020 1 | 9:18 |
|     | н               | OLIDAY     |              | BFN Ho   | liday Approval  |              | ENU                 | en-US              |        | 78       | 26.05.2020 1 | 1:53 |
|     | н               | OLIDAY2    |              | BFN Ho   | liday Approval  | 2            | ENU                 | en-US              |        | 114      | 27.05.2020 1 | 5:27 |
|     | V               | EEV        |              | BFN Ve   | Ev Base Solutio | n            | ENU                 | en-US              |        | 12319    | 21.05.2020 2 | ):47 |
|     | $\rightarrow x$ | IFF        | :            | BEN XL   | ICC             |              | ENU                 | en-US              |        | 181      | 30.06.2020 1 | 5-51 |

6. Edit or Add the desired language

| $\leftarrow$ | XLIFF         | PROJECT LANGUA                                                                                                    | GES         |                      |              |                |                      |          |               |     | 74             |
|--------------|---------------|----------------------------------------------------------------------------------------------------|-------------|----------------------|--------------|----------------|----------------------|----------|---------------|-----|----------------|
|              | 0             | Search + New                                                                                                    | 📴 Edit List | 📋 Delete             | Import XLIFF | Export XLIFF   | 🔒 Update Translation | Elemente | Page ···      | Y   |                |
|              |               | Language †                                                                                                    |             | XLIFF Langu          | uage         | No. of Transla | tions Last Upload    |          | Last Download |     |                |
|              | $\rightarrow$ |                                                                                                    | ~           |                      |              |                | 0                    |          |               |     |                |
| Dynan        | nics <u>3</u> | 65 Business Cent                                                                                                    | ral 🛬 🗝     |                      |              |                |                      |          |               | ρα  | \$             |
| Dynar        |               | 65 Business Cent                                                                                                    |             |                      | ¥.           |                |                      |          | NOT SAVED     | E C | @<br>          |
| -735         | XLIFF         | and the second second s |             | Delete               | Import XLIFF | Export XLIFF   | B Update Translation | Elemente |               | E C | , <sup>K</sup> |
| -735         | XLIFF         | PROJECT LANGUA                                                                                                    | GES         | Delete<br>XLIFF Lang |              | Export XLIFF   |                      | Elemente |               |     | , <sup>K</sup> |

7. Click on "Elements "to view the translated elements

| -) | XLIFF PROJECT LANGU       | AGES        |                           |                                       |          | NOT SAVED     |     |
|----|---------------------------|-------------|---------------------------|---------------------------------------|----------|---------------|-----|
|    | $\mathcal P$ Search + New | 🐯 Edit List | 📋 Delete 🛛 🕞 Import XLIFF | 🗋 Export XLIFF 🛛 🗟 Update Translation | Elemente | Page ···      | 7 ≡ |
|    | Language ↑                |             | XLIFF Language            | No. of Translations Last Upload       |          | Last Download |     |
|    | → DEU                     | $\sim$      | de-DE                     | 0                                     |          |               |     |

## 8. You can see all elements

| Enum       BFN XLIFF Version       Version 1.2       No Transl         Enum       BFN XLIFF Version       Version 2.0       No Transl         Enum       BFN XLIFF Version       Unknown       No Transl         Enum       BFN XLIFF Status       Saved Translation       No Transl         Enum       BFN XLIFF Status       No Translation       No Translation         Enum       BFN XLIFF Status       No Translation       No Translation         Enum       BFN XLIFF Status       Translated       No Translation         Enum       BFN XLIFF Status       Default Translation       No Translation         Enum       BFN XLIFF Status       Default Translation       No Translation         Page       BFN XLIFF Default Translations       Translated       No Translation         Page       BFN XLIFF Default Translations       Translate text in all projects with all       No Translation         Page       BFN XLIFF Default Translations       Update All       No Translation       No Translation         Page       BFN XLIFF Default Translations       Import your saved default and proje       No Translation                                                                                                    | X | LIFF ELEMENTS             |                                |                                         | √ S.                      | AVED 🗌 🗹       |
|----------------------------------------------------------------------------------------------------|---|---------------------------|--------------------------------|-----------------------------------------|---------------------------|----------------|
| → Codeunit       BFN XLIFF Services       Version %1 not supported       No Transli         Enum       BFN XLIFF Version       Version 1.2       No Transli         Enum       BFN XLIFF Version       Version 2.0       No Transli         Enum       BFN XLIFF Version       Version 2.0       No Transli         Enum       BFN XLIFF Version       Unknown       No Transli         Enum       BFN XLIFF Status       Saved Translation       No Transli         Enum       BFN XLIFF Status       No Translation       No Transli         Enum       BFN XLIFF Status       No Translation       No Transli         Enum       BFN XLIFF Status       Translated       No Transli         Enum       BFN XLIFF Status       Default Translation       No Transli         Enum       BFN XLIFF Status       Project Translation       No Transli         Enum       BFN XLIFF Default Translations       Translated       No Transli         Page       BFN XLIFF Default Translations       Translate ext in all projects with all       No Transli         Page       BFN XLIFF Default Translations       Import your saved default and proje       No Transli         Page       BFN XLIFF Default Translations       Import your saved default and proje       No Transl |   | ✓ Search + New ➡ Edit Lis | t 📋 Delete 🛚 🗟 Set To Defaul   | t 🕃 Set To Project Page                 | Actions Navigate Fewer of | otions 🛛 🍸     |
| Enum       BFN XLIFF Version       Version 1.2       No Transl         Enum       BFN XLIFF Version       Version 2.0       No Transl         Enum       BFN XLIFF Version       Unknown       No Transl         Enum       BFN XLIFF Status       Saved Translation       No Transl         Enum       BFN XLIFF Status       No Translation       No Translation         Enum       BFN XLIFF Status       No Translation       No Translation         Enum       BFN XLIFF Status       Translated       No Translated         Enum       BFN XLIFF Status       Default Translation       No Translation         Enum       BFN XLIFF Status       Default Translation       No Translation         Page       BFN XLIFF Default Translations       Translate ext in all projects with all       No Translation         Page       BFN XLIFF Default Translations       Update All       No Translation       No Translation         Page       BFN XLIFF Default Translations       Import your saved default and proje       No Translation       No Translation                                                                                                    |   | Object Type               | Object Name                    | Text (Original)                         | Text (Translation)        | Status         |
| Enum       BFN XLIFF Version       Version 2.0       No Transl         Enum       BFN XLIFF Version       Unknown       No Transl         Enum       BFN XLIFF Status       Saved Translation       No Transl         Enum       BFN XLIFF Status       Saved Translation       No Transl         Enum       BFN XLIFF Status       No Translation       No Translation         Enum       BFN XLIFF Status       Translated       No Translation         Enum       BFN XLIFF Status       Default Translation       No Translation         Enum       BFN XLIFF Status       Default Translation       No Translation         Page       BFN XLIFF Default Translations       Translate text in all projects with all       No Translat         Page       BFN XLIFF Default Translations       Update All       No Translat         Page       BFN XLIFF Default Translations       Import your saved default and proje       No Translat                                                                                                    |   | → Codeunit                | BFN XLIFF Services             | Version %1 not supported                |                           | No Translation |
| Enum       BFN XLIFF Version       Unknown       No Translution         Enum       BFN XLIFF Status       Saved Translation       No Translution         Enum       BFN XLIFF Status       No Translation       No Translation         Enum       BFN XLIFF Status       No Translated       No Translated         Enum       BFN XLIFF Status       Default Translated       No Translated         Enum       BFN XLIFF Status       Default Translation       No Translated         Enum       BFN XLIFF Status       Project Translation       No Translated         Page       BFN XLIFF Default Translations       Translate text in all projects with all       No Translated         Page       BFN XLIFF Default Translations       Update All       No Translated         Page       BFN XLIFF Default Translations       Import your saved default and proje       No Translated                                                                                                    |   | Enum                      | BFN XLIFF Version              | Version 1.2                             |                           | No Translation |
| Enum       BFN XLIFF Status       Saved Translation       No Translation         Enum       BFN XLIFF Status       No Translation       No Translation         Enum       BFN XLIFF Status       Translated       No Translation         Enum       BFN XLIFF Status       Default Translated       No Translation         Enum       BFN XLIFF Status       Default Translation       No Translation         Enum       BFN XLIFF Status       Project Translation       No Translation         Page       BFN XLIFF Default Translations       Translate text in all projects with all       No Translation         Page       BFN XLIFF Default Translations       Import your saved default and proje       No Translation         Page       BFN XLIFF Default Translations       Import your saved default and proje       No Translations                                                                                                    |   | Enum                      | BFN XLIFF Version              | Version 2.0                             |                           | No Translation |
| Enum     BFN XLIFF Status     No Translation     No Translation       Enum     BFN XLIFF Status     Translated     No Translation       Enum     BFN XLIFF Status     Default Translation     No Translation       Enum     BFN XLIFF Status     Default Translation     No Translation       Page     BFN XLIFF Default Translations     Translate ext in all projects with all     No Translat       Page     BFN XLIFF Default Translations     Update All     No Translat       Page     BFN XLIFF Default Translations     Import your saved default and proje     No Translations                                                                                                    |   | Enum                      | BFN XLIFF Version              | Unknown                                 |                           | No Translation |
| Enum         BFN XLIFF Status         Translated         No Transl           Enum         BFN XLIFF Status         Default Translation         No Transl           Enum         BFN XLIFF Status         Default Translation         No Transl           Page         BFN XLIFF Default Translations         Translate text in all projects with all         No Transl           Page         BFN XLIFF Default Translations         Update All         No Transl           Page         BFN XLIFF Default Translations         Update All         No Transl           Page         BFN XLIFF Default Translations         Import your saved default and proje         No Transl                                                                                                    |   | Enum                      | BFN XLIFF Status               | Saved Translation                       |                           | No Translation |
| Enum         BFN XLIFF Status         Default Translation         No Transle           Enum         BFN XLIFF Status         Project Translation         No Transle           Page         BFN XLIFF Default Translations         Translate text in all projects with all         No Transle           Page         BFN XLIFF Default Translations         Update All         No Transle           Page         BFN XLIFF Default Translations         Update All         No Transle           Page         BFN XLIFF Default Translations         Import your saved default and proje         No Transle                                                                                                    |   | Enum                      | BFN XLIFF Status               | No Translation                          |                           | No Translation |
| Enum         BFN XLIFF Status         Project Translation         No Translation           Page         BFN XLIFF Default Translations         Translate text in all projects with all         No Translation           Page         BFN XLIFF Default Translations         Update All         No Translation           Page         BFN XLIFF Default Translations         Update All         No Translations           Page         BFN XLIFF Default Translations         Import your saved default and proje         No Translations                                                                                                    |   | Enum                      | BFN XLIFF Status               | Translated                              |                           | No Translation |
| Page         BFN XLIFF Default Translations         Translate text in all projects with all         No Translations           Page         BFN XLIFF Default Translations         Update All         No Translations           Page         BFN XLIFF Default Translations         Import your saved default and proje         No Translations                                                                                                    |   | Enum                      | BFN XLIFF Status               | Default Translation                     |                           | No Translation |
| Page         BFN XLIFF Default Translations         Update All         No Transle           Page         BFN XLIFF Default Translations         Import your saved default and proje         No Transle                                                                                                    |   | Enum                      | BFN XLIFF Status               | Project Translation                     |                           | No Translation |
| Page         BFN XLIFF Default Translations         Import your saved default and proje         No Transl                                                                                                    |   | Page                      | BFN XLIFF Default Translations | Translate text in all projects with all |                           | No Translation |
|                                                                                                    |   | Page                      | BFN XLIFF Default Translations | Update All                              |                           | No Translation |
|                                                                                                    |   | Page                      | BFN XLIFF Default Translations | Import your saved default and proje     |                           | No Translation |
| Page BFN XLIFF Default Translations Import No Transle                                                                                                    |   | Page                      | BFN XLIFF Default Translations | Import                                  |                           | No Translation |
| Page BFN XLIFF Default Translations Export your default and project tran No Transle                                                                                                    |   | Page                      | DEN VUEE Default Translations  |                                         |                           | NI- TI-4:      |

## 9. Select in the field "text translation" the three points to see or edit the translation

| -) | XLIFF ELEMENTS |      |                                |                                         | √ SAVEE                       |                |
|----|----------------|------|--------------------------------|-----------------------------------------|-------------------------------|----------------|
|    |                | List | 📋 Delete 🛛 🗟 Set To Default    | t 🕃 Set To Project Page                 | Actions Navigate Fewer option | s ∀≣           |
|    | Object Type    |      | Object Name                    | Text (Original)                         | Text (Translation)            | Status         |
|    | → Codeunit     | ÷    | BFN XLIFF Services             | Version %1 not supported                |                               | No Translation |
|    | Enum           | 1    | BFN XLIFF Version              | Version 1.2                             |                               | No Translation |
|    | Enum           |      | BFN XLIFF Version              | Version 2.0                             |                               | No Translation |
|    | Enum           |      | BFN XLIFF Version              | Unknown                                 |                               | No Translation |
|    | Enum           |      | BFN XLIFF Status               | Saved Translation                       |                               | No Translation |
|    | Enum           |      | BFN XLIFF Status               | No Translation                          |                               | No Translation |
|    | Enum           |      | BFN XLIFF Status               | Translated                              |                               | No Translation |
|    | Enum           |      | BFN XLIFF Status               | Default Translation                     |                               | No Translation |
|    | Enum           |      | BFN XLIFF Status               | Project Translation                     |                               | No Translation |
|    | Page           |      | BFN XLIFF Default Translations | Translate text in all projects with all |                               | No Translation |
|    | Page           |      | BFN XLIFF Default Translations | Update All                              |                               | No Translation |
|    | Page           |      | BFN XLIFF Default Translations | Import your saved default and proje     |                               | No Translation |
|    | Page           |      | BFN XLIFF Default Translations | Import                                  |                               | No Translation |

| : Dyna | amics 365 Business Cent | ral         |          |                    |                  |      | 2              | 0    | <b>@</b> ? |
|--------|-------------------------|-------------|----------|--------------------|------------------|------|----------------|------|------------|
| ÷      | XLIFF TRANSLATIONS      |             |          |                    |                  |      | Ţ              | ] [, | Ľ          |
|        |                         | 🔛 Edit List | 📋 Delete | 🖹 Set To Default   | 🕃 Set To Project | Page |                | 7    | =          |
|        | Language (Transli       | ation) ↑ 🕊  |          | Text (Translation) |                  |      | Status         |      |            |
|        | $\rightarrow$ DEU       |             | :        |                    |                  |      | No Translation |      |            |
|        |                         |             |          |                    |                  |      |                |      |            |

10. Insert your Translation and choose whether this translation applies to all project by clicking on "set as default"

| $\leftarrow$ | XLIFF TRANSLATIONS    |              |          |                    |                     |      | ✓ SAVED    |            |
|--------------|-----------------------|--------------|----------|--------------------|---------------------|------|------------|------------|
|              | ♀ Search + New        | 🐺 Edit List  | 📋 Delete | 🕃 Set To Default   | 🕃 Set To Project    | Page |            | 7 ≣        |
|              | Language (Tran        | slation) ↑ 🐨 |          | Text (Translation) |                     |      | Status     |            |
|              | → DEU                 |              | :        | Version %1 wird    | nicht unterstützt   |      | Translated |            |
|              |                       |              |          |                    |                     |      |            |            |
| Dynan        | nics 365 Business Cen | tral         |          |                    |                     | -    |            | P 0 @      |
| $\leftarrow$ | XLIFF TRANSLATIONS    |              |          |                    |                     |      | √ SAVEI    | 이 [] 더 , ビ |
|              | $\wp$ Search + New    | 🐯 Edit List  | 🗎 Delete | ि Set To Default   | 🖹 Set To Project    | Page |            | 7 ≡        |
|              | Language (Tran        | slation) 🕈 🕊 |          | Text (Translation) |                     |      | Status     |            |
|              | → DEU                 |              | :        | Version %1 wird    | l nicht unterstützt |      | Translated |            |
| ynam         | nics 365 Business Cen | tral 🗧 🚽     |          |                    |                     |      |            | 0 0        |
| 19           | XLIFF TRANSLATIONS    |              |          |                    |                     |      | √ SAVED    |            |
|              | ✓ Search + New        | 🔛 Edit List  | 📋 Delete | 🖹 Set To Default   | 🕃 Set To Project    | Page |            | 7 ≣        |
|              | Language (Trans       | ilation) î 👕 | ~        | Text (Translation) |                     |      | Status     |            |
|              | → DEU                 |              | 1        | Version %1 wird    | nicht unterstützt   |      | Translated |            |

- 11. Repeat this process until your project is translated completely
- 12. Go back to "project languages"
- 13. Click on "Export XLIFF "to download your translated File

| XLIFF         | PROJECT LANGUA | GES         |                |                |                      |          | √ SAVED       |   |
|---------------|----------------|-------------|----------------|----------------|----------------------|----------|---------------|---|
| Q             | Search + New   | 🐯 Edit List | 🗓 Delete 📑 Im  | nport XLIFF    | 🔀 Update Translation | Elemente | Page          | 7 |
|               | Language 1     | ~           | XLIFF Language | No. of Transla | tions Last Upload    |          | Last Download |   |
| $\rightarrow$ | DEU            | :           | de-DE          |                | 0                    |          |               |   |